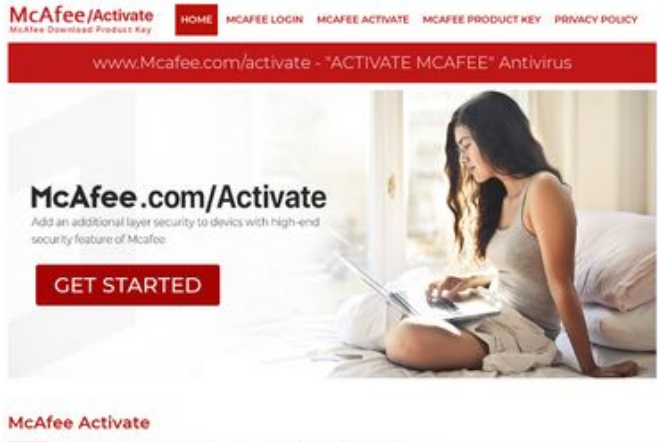

# **Webseiten-Bericht für gomcafeecomactivate.com**

Generiert am 26 Juni 2019 23:35 PM

**Der Wert ist 67/100**

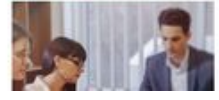

www.mcafee.com/activate ur PC to stert your work and what you<br>id is that your PC is not working as it on From any pagepeeker

# **SEO Inhalte**

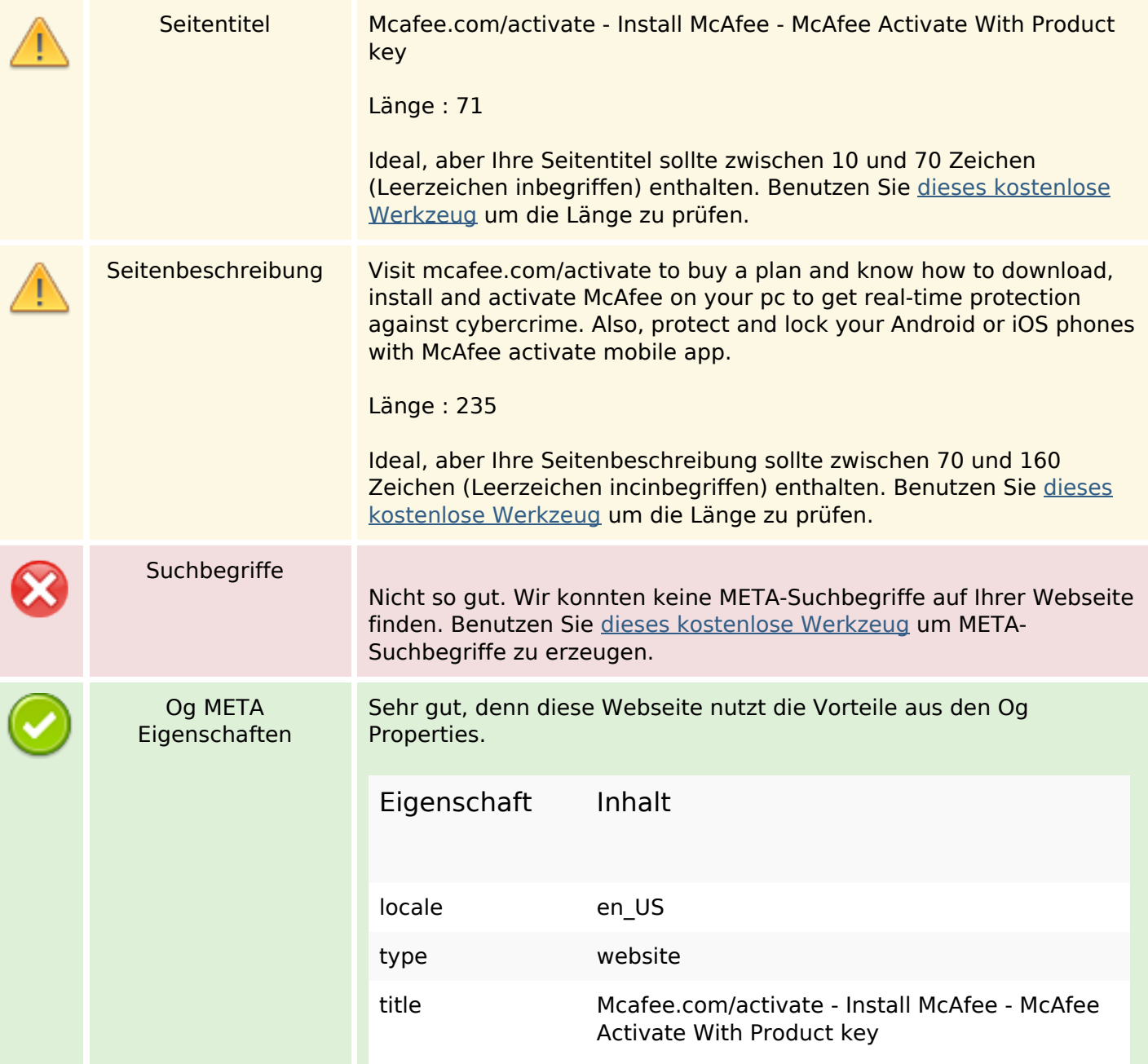

### **SEO Inhalte**

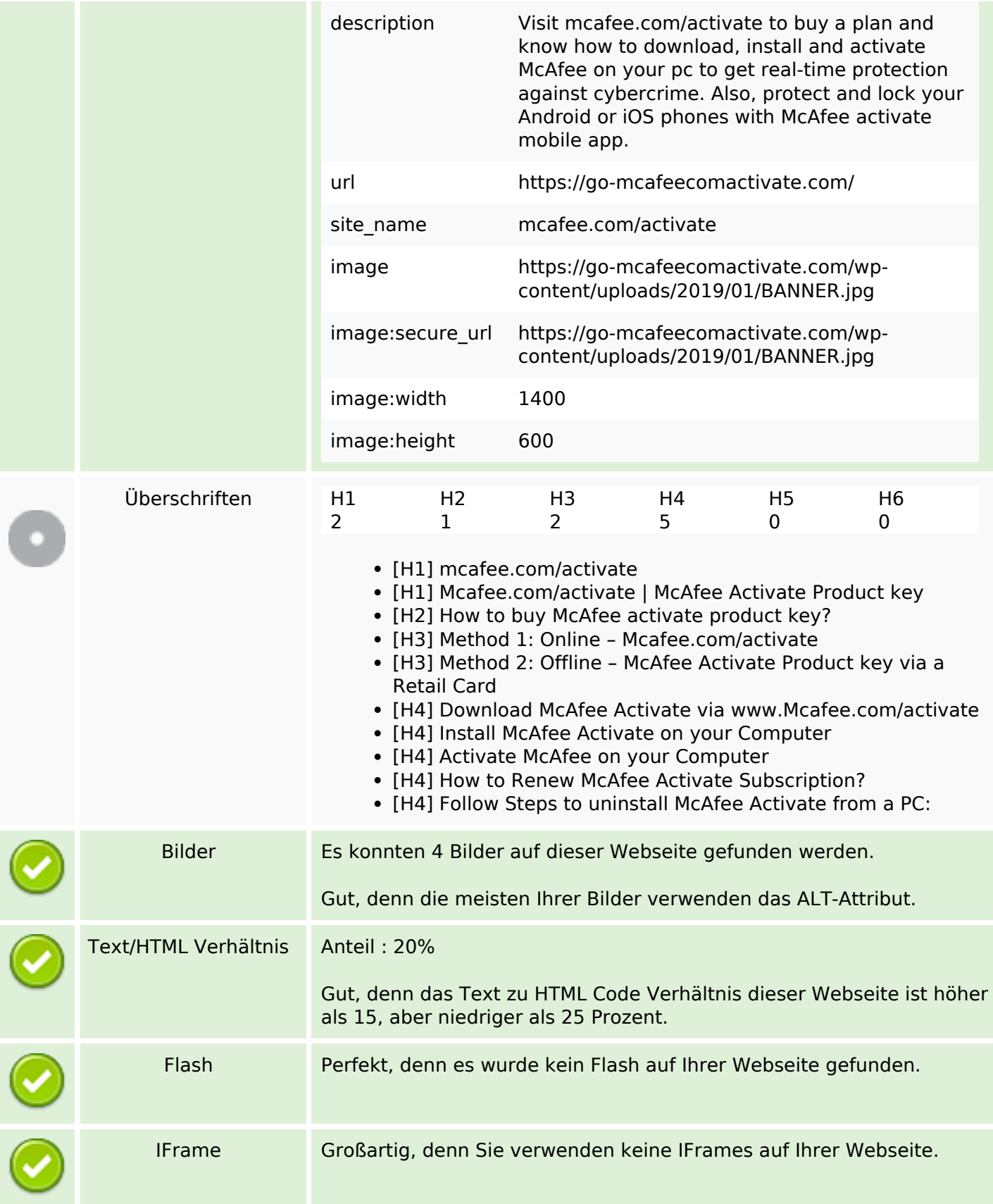

#### **SEO Links**

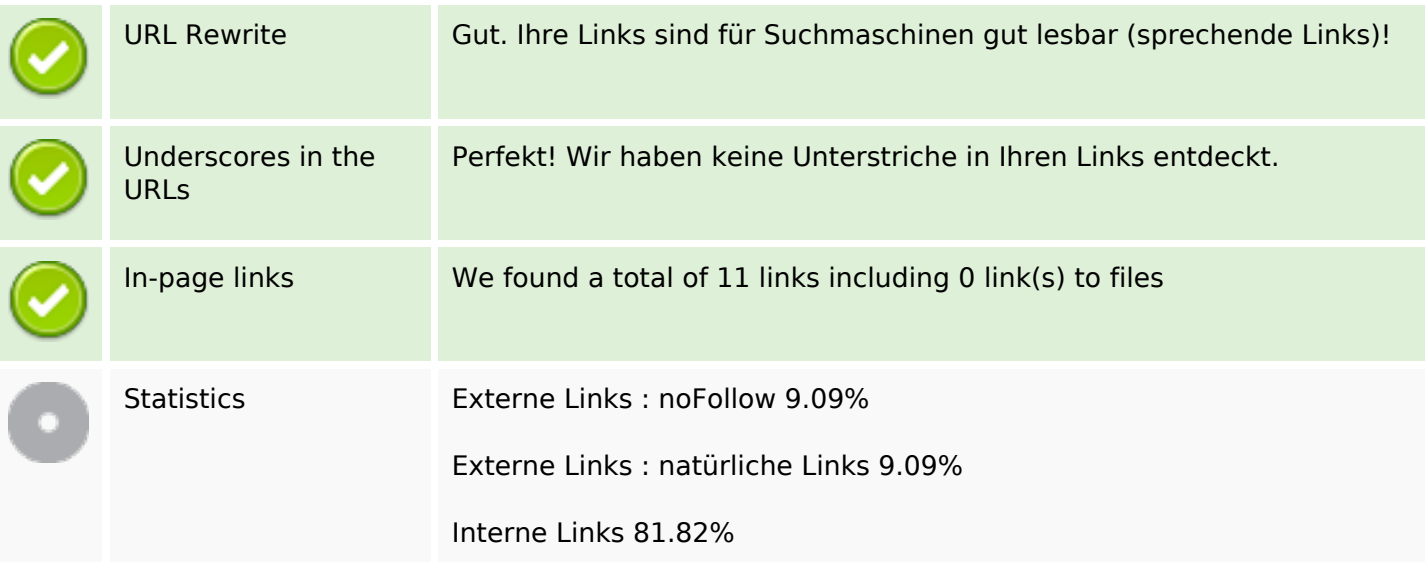

### **In-page links**

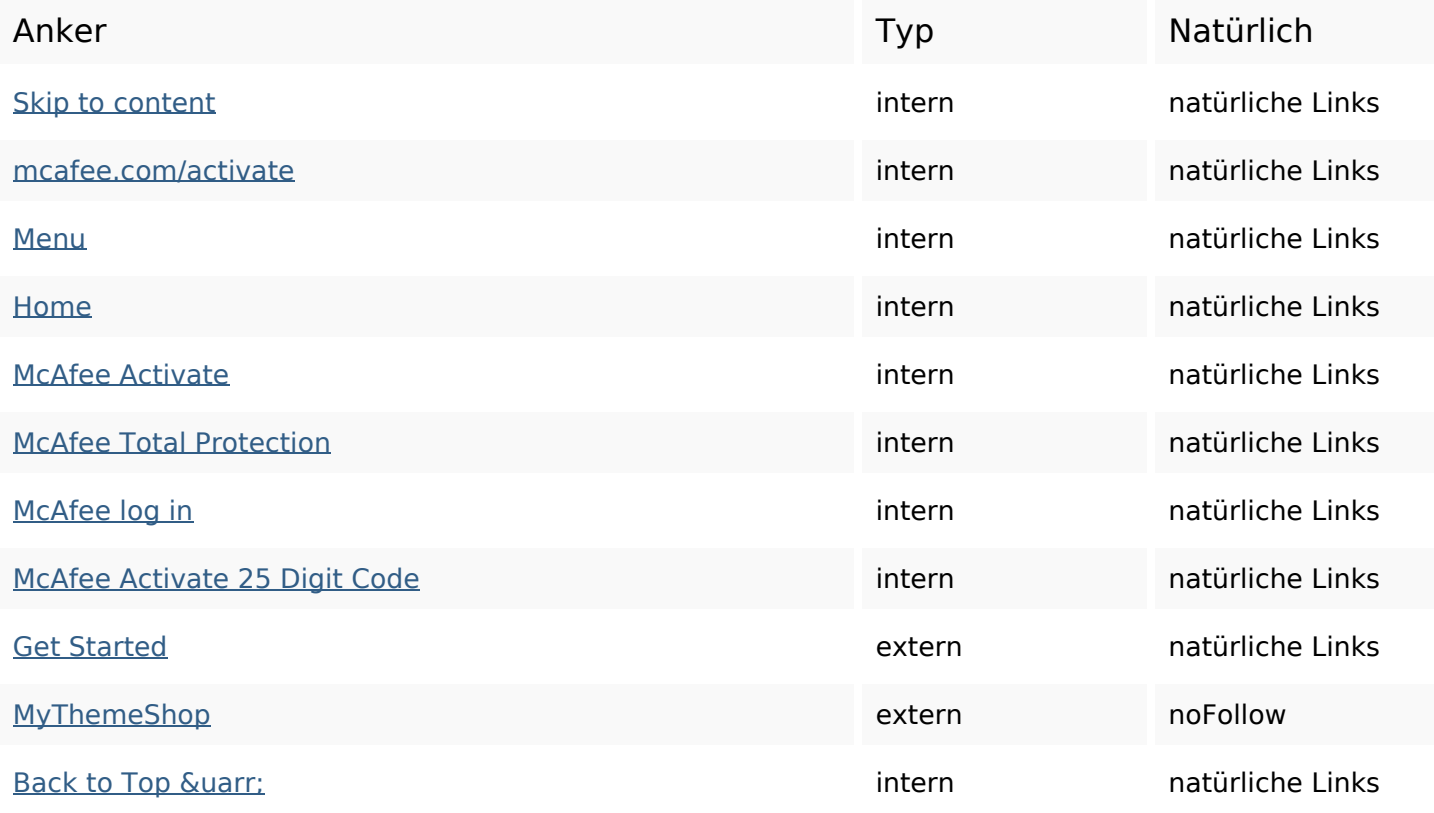

### **SEO Suchbegriffe**

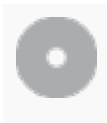

Suchbegriffswolke

mcafeeactivate key activate mcafee account page from buy product click

# **Keywords Consistency**

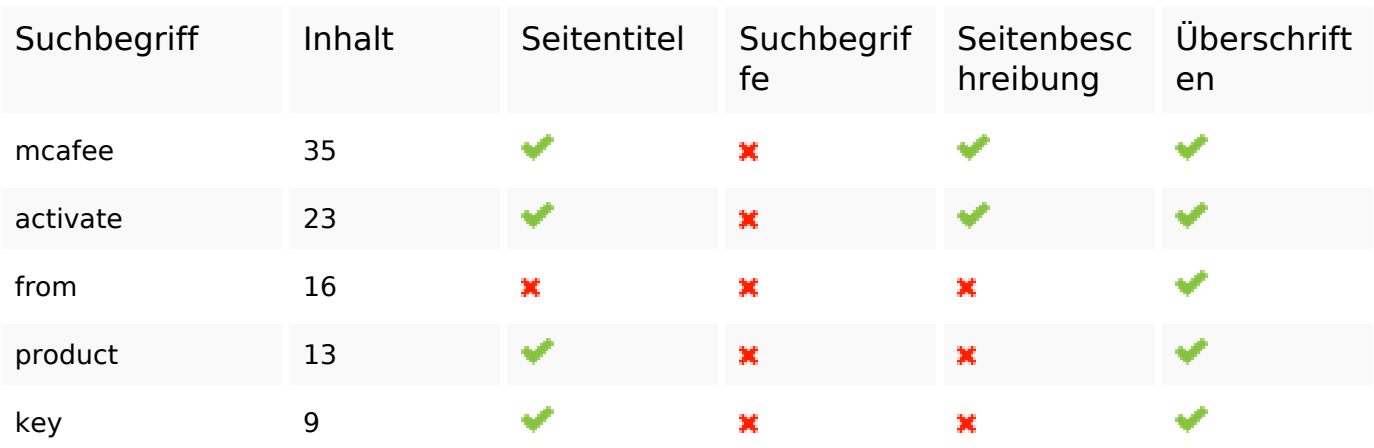

### **Benutzerfreundlichkeit**

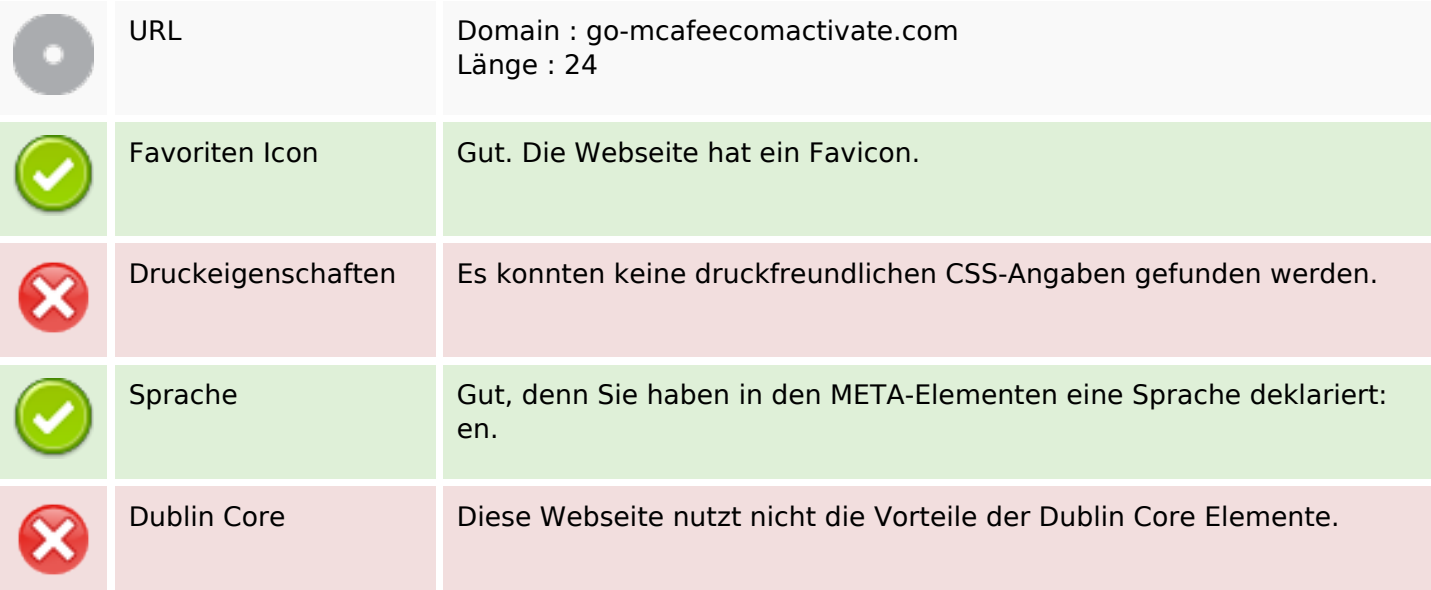

# **Dokument**

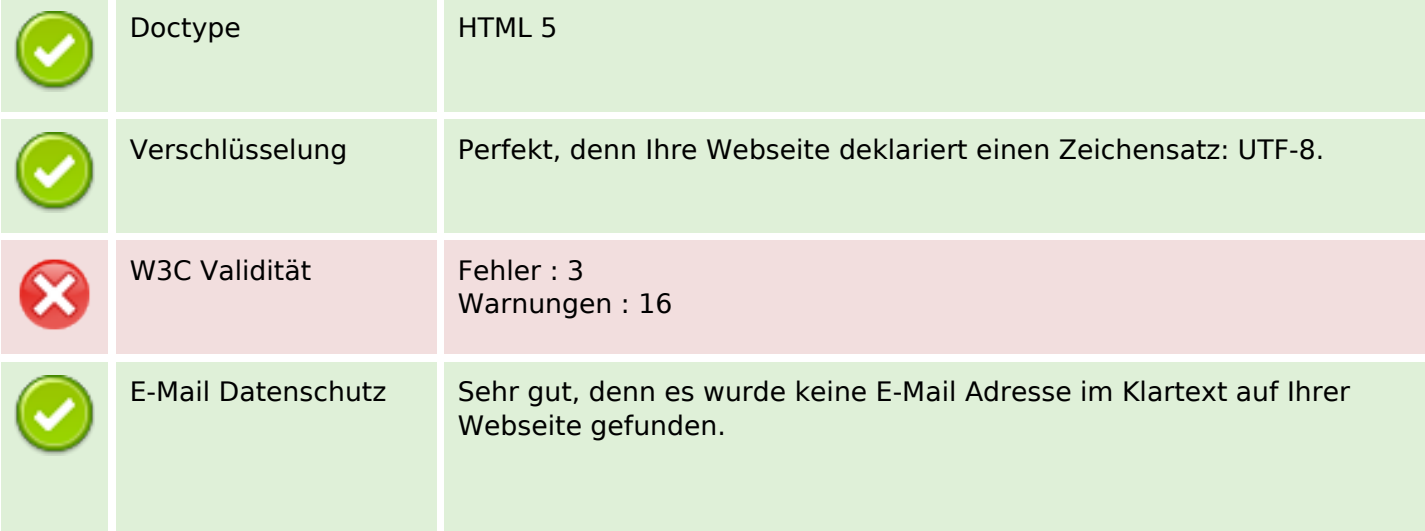

### **Dokument**

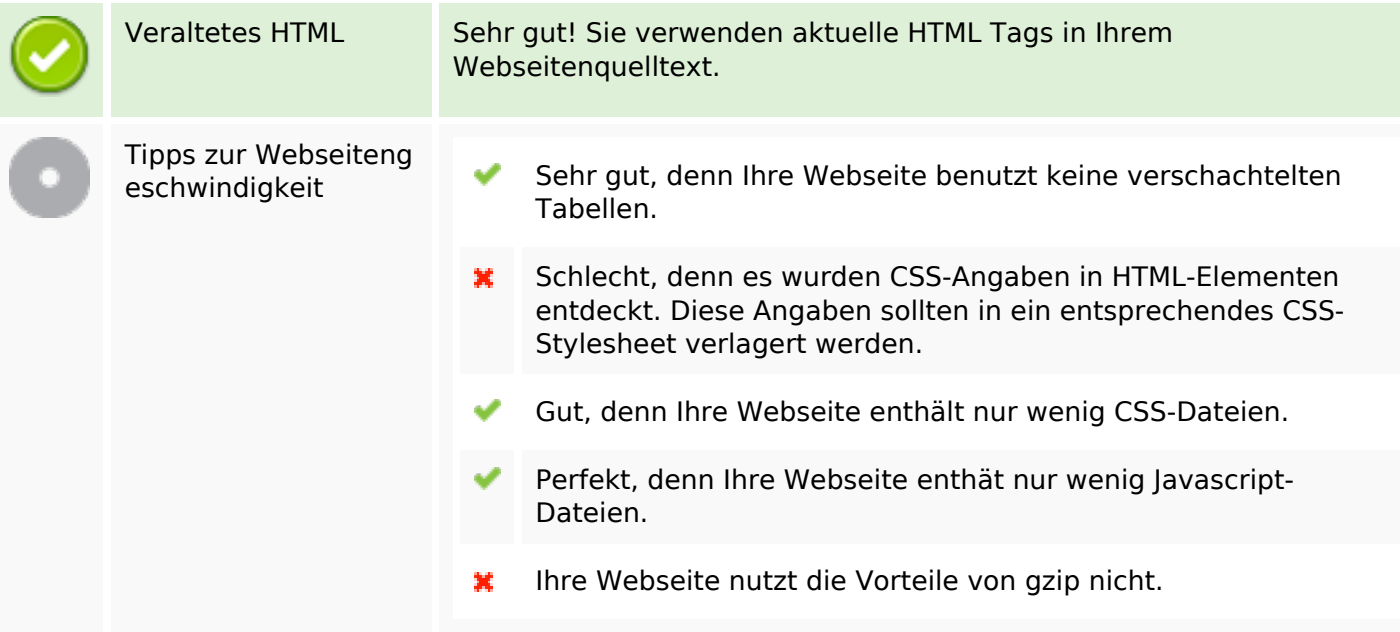

### **Mobile**

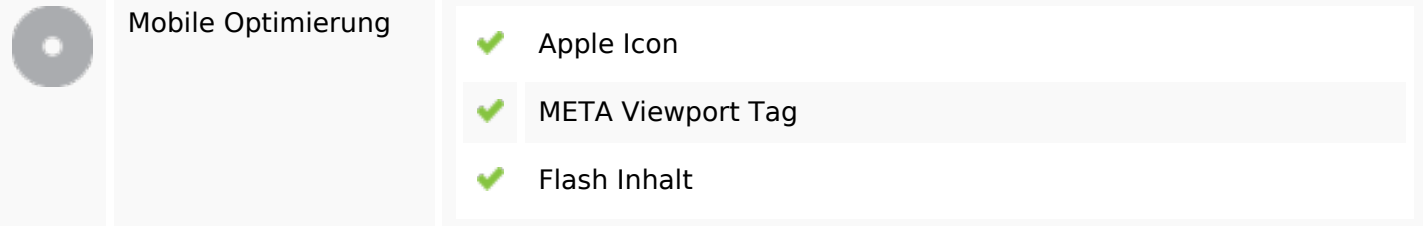

# **Optimierung**

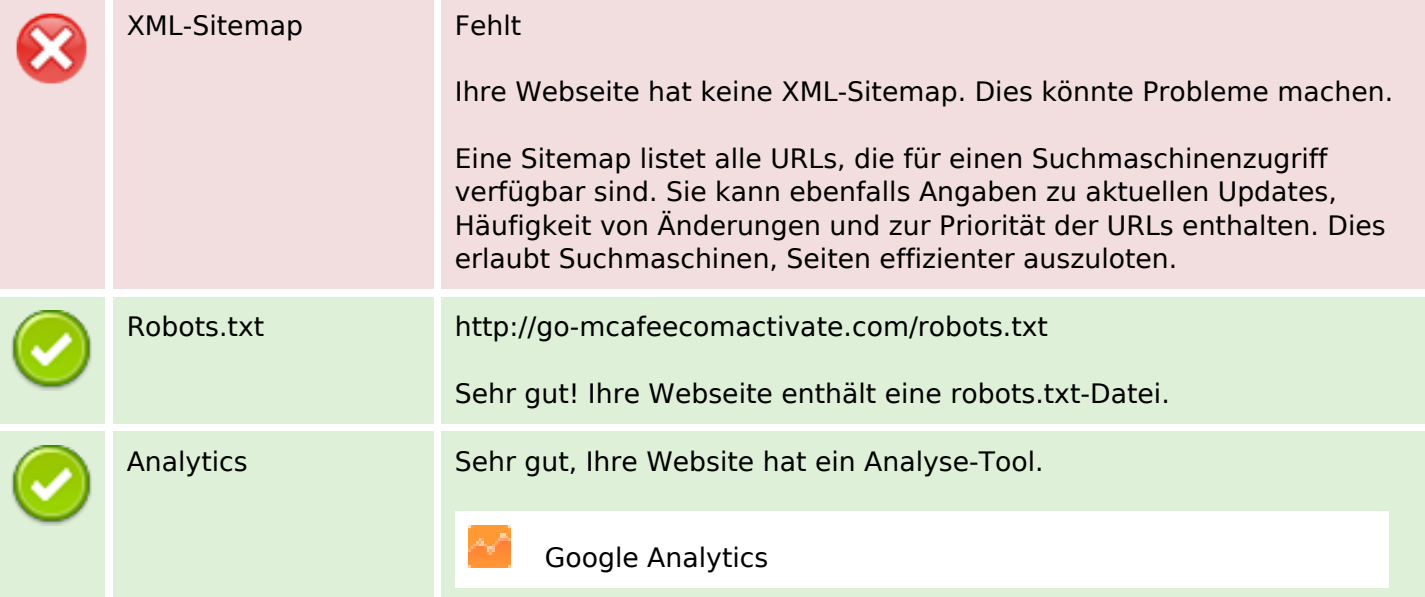